**Translucent Concrete Display** 

# **Objective**

- **o** To create a prototype LED display to be placed behind a translucent concrete block.
- **o** Using Persistence of Vision technique.

#### Features

o NI-LabVIEW control system

Arduino as Micro-controller

40 P-Channel MOSFETs

o 400 LEDS

## Circuit 1- Power Control

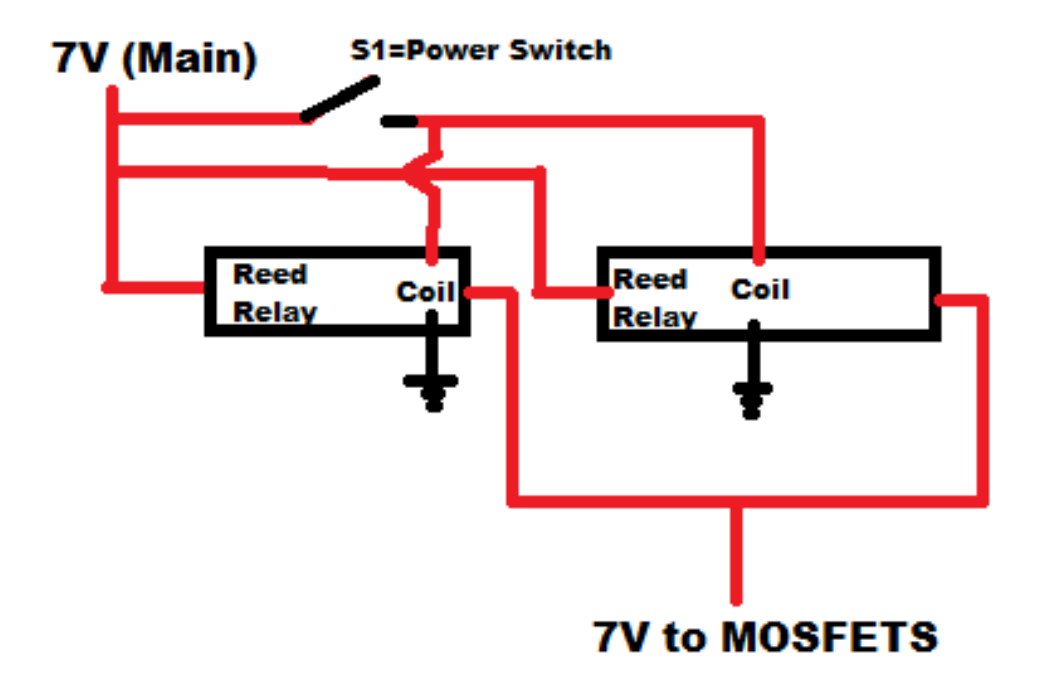

#### Circuit 2 – LED Control

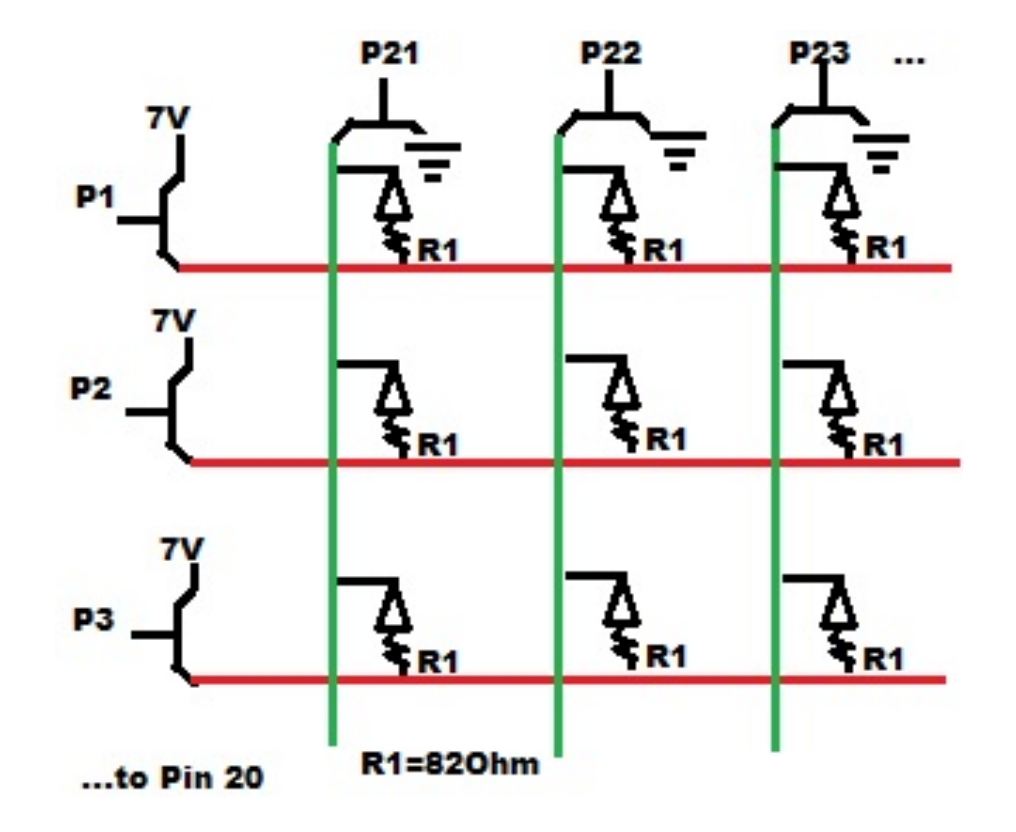

# Circuit 3 – Analog Sensor

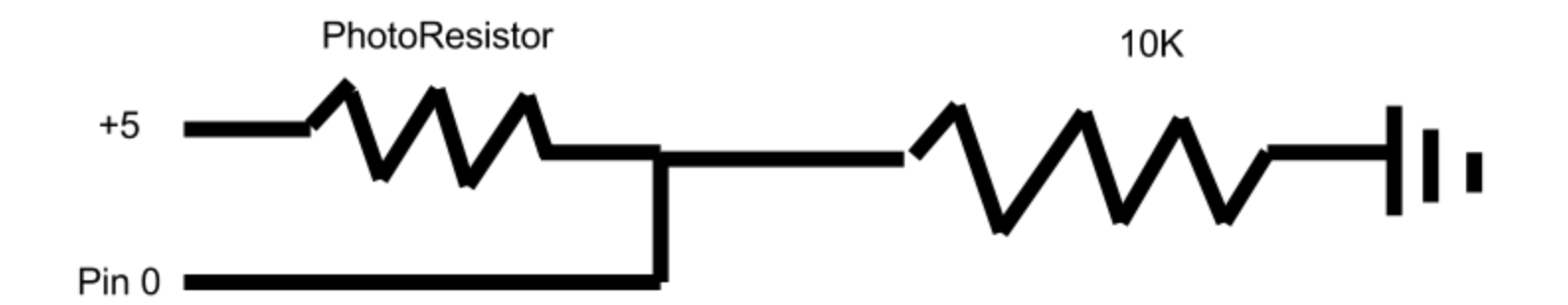

#### Mechanical Design

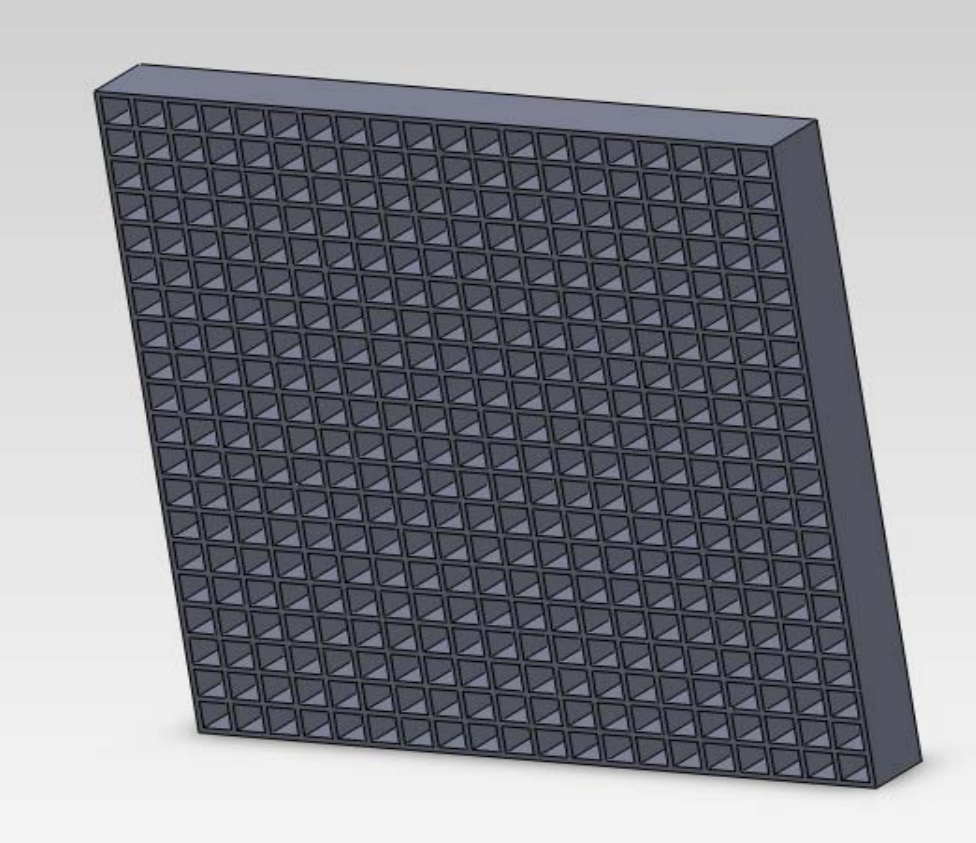

#### Mechanical Design

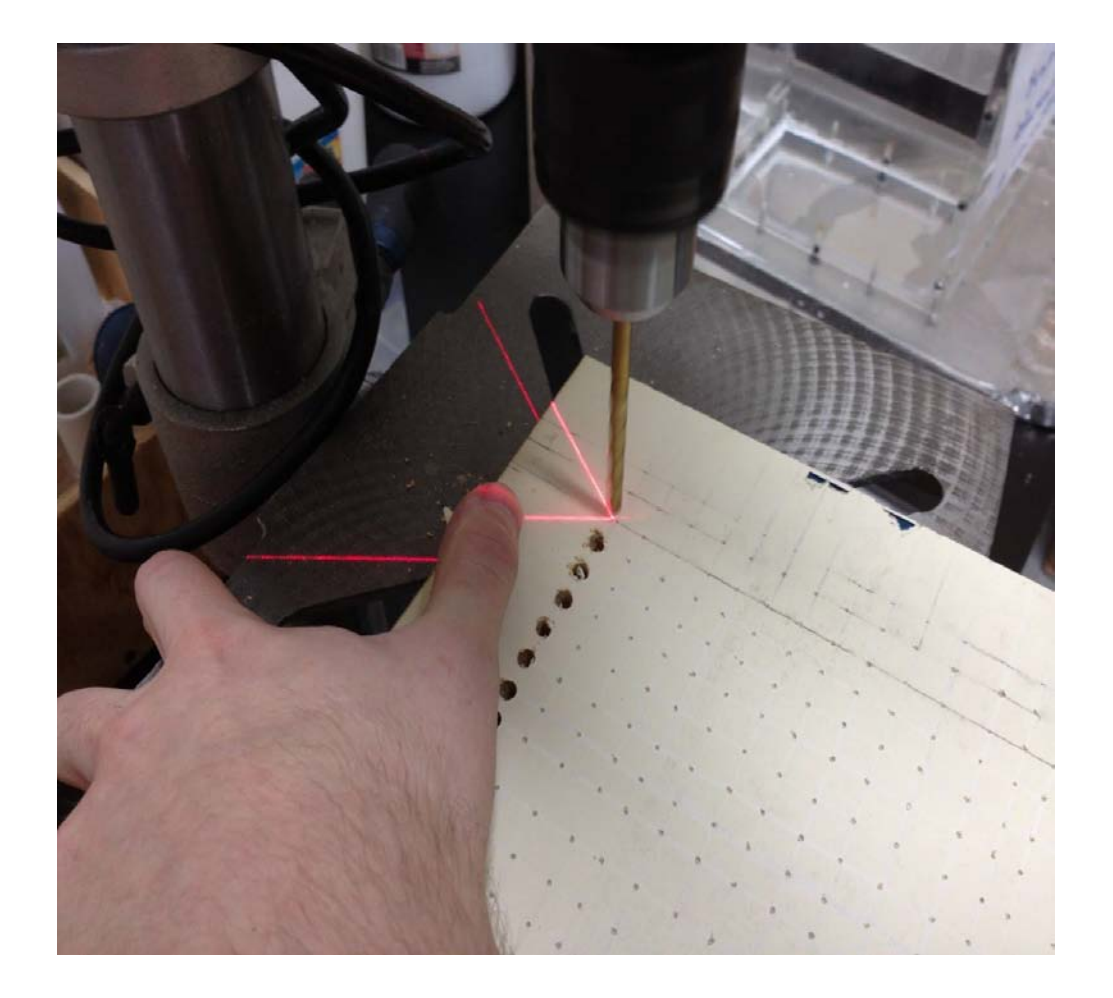

# Mechanical Design

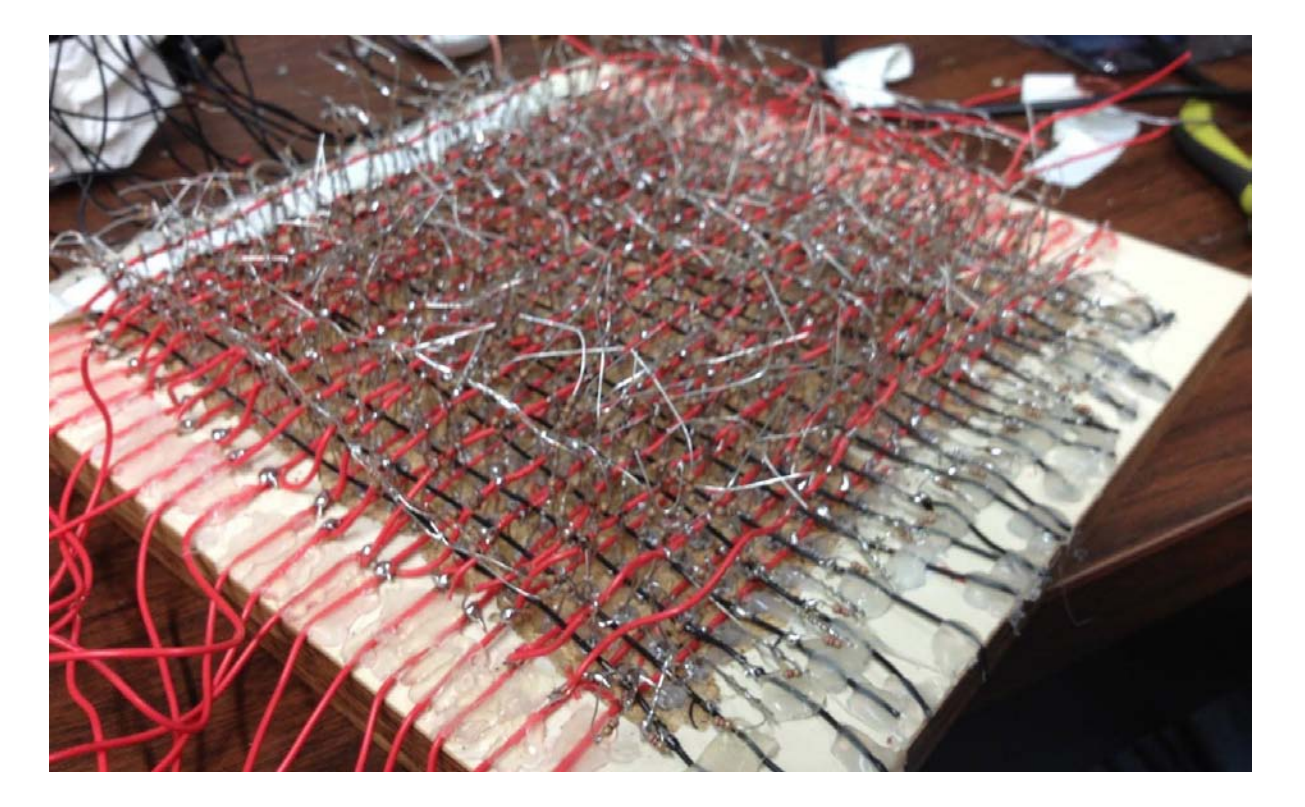

## LabVIEW

# Matlab Script

**VI-Input/output dictates that this variable is designated as input or output within labview**

```
inputpath=VI-Input
level=VI-Input 
image=imread(inputpath,'jpeg');
imresized=imresize(image,[20,20]); BW=im2bw(imresized,level);
b=double(reshape(BW.',[],1)); %%VI-Output
imshow(imresized);
imshow(BW);
output=[];
for i=1:8:400
  bit=b(i:i+7,1);
  byte=sum(bit.*[128;64;32;16;8;4;2;1]);
  output=[output;byte];
```
**end output %%VI-Output**

# Arduino Code

### Future Implementation